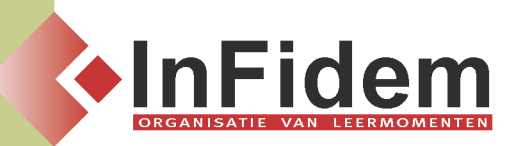

# **Excel vervolmaking II**

# **Situering**

**Als geoefend gebruiker bent u steeds op zoek naar de voor u nog ongekende mogelijkheden van Excel. In deze opleiding leert u onder andere: werken met Matrixformules, werken met de doelzoeker, werken met het scenariobeheer, beveiliging van werkmappen, de mogelijkheden van samen op 1 werkmap te werken, ...**

# **Doelgroep**

**Voor deze opleiding is het noodzakelijk dat de inhouden van Excel vervolmaking I gekend zijn**

## **Programma**

#### **Het rekenblad**

- **▪ Werken met bereiknamen: namen definiëren, bereiknamen beheren (verwijderen & wijzigen), bereiknamen gebruiken (benoemde celbereiken), bereiknamen in formules**
- **▪ Functies invoegen: Wiskundige (Integer, Geheel, Interval, Rest), Statistische functies (Aantal.lege.cellen – aantal.Als, Som.Als), Verwijziginsfuncties (Index, Vergelijken, Verschuiven, Indirect), Geneste functies (Isfout, Istekst, Isgetal, Islogisch, Isgeentekst), Zoekfuncties (Vert.Zoeken)**
- **▪ Werkbladberekening (handmatig berekenen, formules kopiëren & waarden plakken)**

#### **Gegevensinvoer en gegevensvalidatie**

- **▪ Gegevensinvoer: de vulgreep (voor het kopiëren, reeks uit één & minstens twee waarden genereren, per contextmenu, zelfgedefinieerde vulgreep-functie)**
- **▪ Gegevensvalidatie: geldige waarden opgeven (de celinhoud & aantal tekens beperken, vaststellen als de cel geldige gegevens, onjuiste waarden bevat, lege cellen negeren), berichten weergeven (invoerbericht, foutmelding)**

#### **Gegevens analyseren - Gegevensconsolidatie**

**▪ Doelzoeker (Wat is doelzoeken?, Wat-als vraagstukken, doelzoeken met behulp van een grafiek), Oplosser (Wat is de oplosser?, Wat-als vraagstukken), Scenario's (scenario maken, scenariowaarden weergeven, scenario's maken op basis van meerdere gegevenssets, scenario's bekijken, scenarioresultaten samenvatten), matrixformules (functies die een matrixformule vereisen, formules waarvan de componenten matrixinvoer vereisen, formules die meerdere cellen vereisen)**

### **Macro's**

**▪ Wat zijn macro's?, Macro's opnemen, Macro's opslaan, Macro's afspelen, Macro's toewijzen**

#### **Extra's (indien timing dit toelaat)**

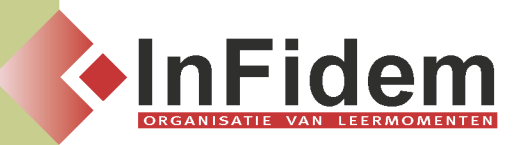

**▪ Uitgebreide voorwaardelijke opmaak, werkmap delen, wijzigingen bijhouden, koppelingen ( met Word en PowerPoint, met andere werkbladen, met andere Excel-documenten)**

## **Duur**

**2 dagen**